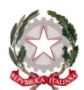

### MINISTERO DELL'ISTRUZIONE, DELL'UNIVERSITÀ E DELLA RICERCA UFFICIO SCOLASTICO REGIONALE PER IL LAZIO ISTITUTO TECNICO COMMERCIALE E PER GEOMETRI "E. FERMI" Tivoli - Via Acquaregna, 112

### PROGRAMMA DI "INFORMATICA BIENNIO"

CLASSE: I Sez.: C Indirizzo: ECONOMICO Anno scolastico 2020 -2021

DOCENTE: Prof. Marco Bafile

# LIBRO DI TESTO ADOTTATO:

F. Lunghezzani D. Princivalle " Nuova ECDL Syllabus 6.0 "

Edizioni Hoepli

# CONTENUTI: MODULI E TEMPI DI ATTUAZIONE

# I Quadrimestre: (Ottobre 2020 - Gennaio 2021)

# Contenuto<br>**MODULO 1**

# - INFORMATICA, COMPUTER E DISPOSITIVI

- Introduzione all'informatica
- Il computer
- Architettura di un elaboratore
- L'unità centrale
- La memoria centrale
- Le memorie secondarie e i dispositivi di memorizzazione
- Unità di Input e unità di Output
- Le periferiche di output
- $-$  I bus e le porte

# Contenuto<br>MODULO 2

# **- DATI ED INFORMAZIONI**

- La comunicazione informatica
- Sistema decimale e sistema binario
- La codifica dei caratteri numerici
- La codifica dei caratteri alfanumerici
- La codifica delle immagini

Contenuto<br>MODULO 3

# L'AMBIENTE DOCUMENTO IN UN WORD PROCESSOR

- Comandi per la creazione di un documento
- La stampa di un documento
- L'inserimento e la formattazione del testo
- La disposizione del testo nella pagina
- Inserimento di tabelle

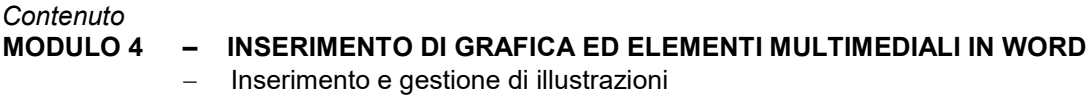

- Clip Art
- Inserimento e gestione di grafica

# Contenuto<br>MODULO 5

# - L'AMBIENTE CARTELLA DI LAVORO IN EXCEL

- I comandi per la creazione di una cartella di lavoro
- Gestione delle area di lavoro righe colonne fogli
- Inserimento di etichette e valori
- Stampa Unione
- Incremento di dati
- Formattazione semplice e condizionale

#### II Quadrimestre: (Febbraio - Giugno 2021) Dal 01/02/2021 al 08/06/2021

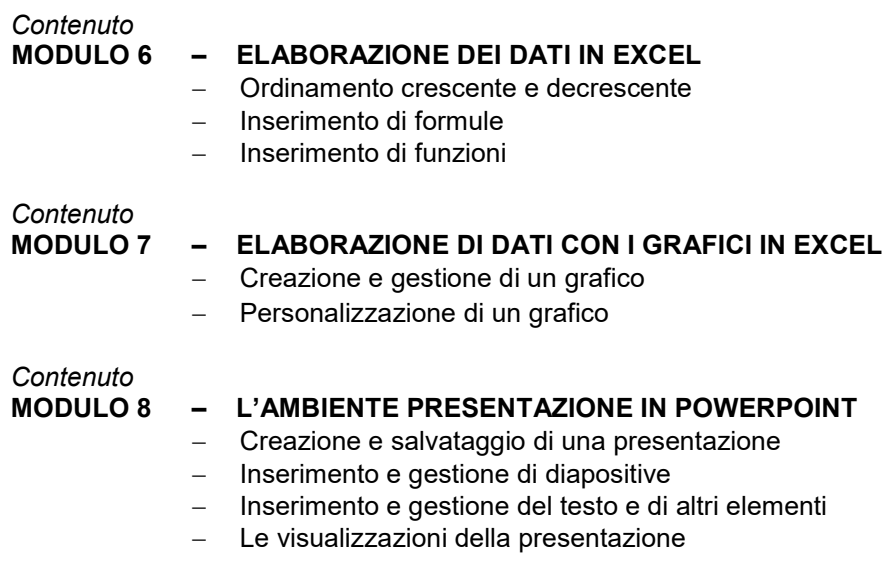

Dal 10 Maggio 2021 RECUPERO

Tivoli, 03 Giugno 2021 **Prof. Marco Bafile**